## **UPDATE INFORMATION**

This mainboard may have the Intel® 82440LX or 82440EX AGPset™ system chipset installed on the board. Basically, the features between these two chipsets are almost the same on this mainboard, except the following:

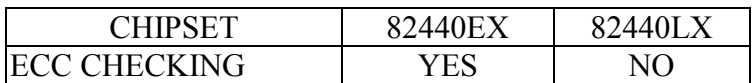

The ECC feature will be used in the memory subsystem to make sure the data transition is correct. So the LX chipset installed on this mainboard will let you have better reliability.

# **HOW TO SELECT THE CLOCK RATIO**

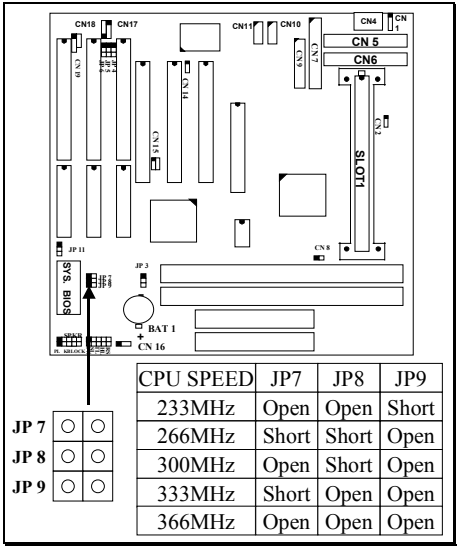

JP7, JP8 and JP9 are used to select the clock ratio for the CPU. Please refer to the figure above for the setting of clock ratio.

Basically, there are two parameters which will decide the CPU speed - the Front Side Bus (FSB) speed and CPU clock ratio. When you have installed the processor on the mainboard, the system BIOS will detect the CPU type and decide the FSB speed automatically (you can use the BIOS setting to select other FSB clock). As for the clock ratio, it is selected by the jumper setting on JP7, JP8 and JP9. The following formula is the simple rule for the calculation:

**FSB Clock x Clock Ratio = CPU Frequency**

DOC NO.: UM-ILT-L1

#### **SELECTION OF FSB CLOCK**

This mainboard supports the Pentium II processor with 66MHz FSB clock, please refer to the following list for the processors supported by this mainboard:

**Pentium™ II-233, 266, 300 and 333MHz Celeron™ -266, 300, 300A, 333 and 366MHz**

### **HOW TO SELECT THE CPU CLOCK RATIO:**

Please modify the formula mentioned mentioned above and get:

**CPU Frequency ÷ FSB Clock = Clock Ratio**

Now we can use the formula above to calculate the CPU clock ratio. Please refer to the following illustration for the calculation:

For example, if you are installing the 300MHz Pentium™ II processor onto the mainboard. Since we have known form what above that the FSB clock is 66.6MHz. Now we introduce the parameters into the formula and get:

### **300MHz**(CPU Frequency) **÷ 66.6MHz** (FSB Clock) **= 4.5X** (Clock Ratio)

According to the example above, you can see that it is very easy to calculate the CPU clock ratio when you have the information of your CPU frequency and its FSB clock. In order to let you have a better idea of the calculation, the procedures are summarized as following:

- 1. Check the data sheet for your CPU frequency.
- 2. Check the data sheet and get the FSB clock of your CPU.
- 3. Use the following formula to calculate the CPU clock ratio.

**CPU Frequency ÷ FSB Clock = Clock Ratio**

DOC NO.: UM-ILT-L1